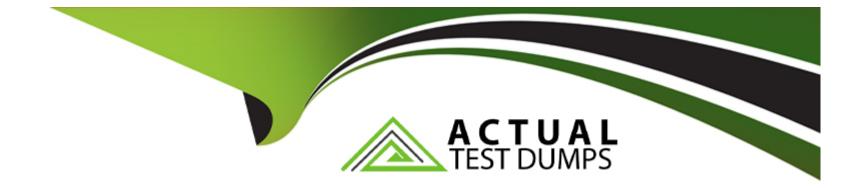

# Free Questions for Sitecore-10-NET-Developer by actualtestdumps

# Shared by Harper on 24-05-2024

For More Free Questions and Preparation Resources

**Check the Links on Last Page** 

### **Question 1**

#### **Question Type:** MultipleChoice

You are setting up a Sitecore instance without the use of SXA and want to accommodate three public-facing websites. Where would you map the correct Home item to its corresponding hostname?

### **Options:**

- A- In the /system/settings section of the Master database
- B- In the Sitecore Core database's settings file
- C- In the Internet Information Services website definition settings
- D- In a config patch file located in the/App\_Config/Include folder

### Answer:

D

### **Question 2**

**Question Type:** MultipleChoice

#### **Options:**

- A- To help Sitecore replicate an issue without needing to access the environment directly.
- B- To let Sitecore Support Services access active logs running directly in the environment.
- C- To make it easier for you to download update packages and install them into your environment.
- **D-** To give Sitecore direct access to your environment for support purposes.

### Answer:

А

# **Question 3**

**Question Type:** MultipleChoice

You want to control the order in which patch files load. Which element could you use in the Layers.config file to accomplish this?

### **Options:**

- A- <configLayer>
- B- <loadOrder>
- C- <configLoad>

D-

### Answer: B

### **Question 4**

**Question Type:** MultipleChoice

While using the Sitecore Install Assistant (SIA), you encounter the error below:

Based on the information provided in the image, what is the most likely reason for this install error?

#### SITECORE Install Sitecore Experience Platform 10

maist."""

Copyright @ 2019 Si

Optional modules

Summary

**Salidate** 

Install

| Welcome             | Install                                                        |                                                       |     |
|---------------------|----------------------------------------------------------------|-------------------------------------------------------|-----|
| Preroquisites       | Installing Sitecore with the settings you defined.             |                                                       |     |
| Install Solr        | The installation failed                                        |                                                       |     |
| Sitecore settings   | An error has occurred. For more information, see the log file. |                                                       |     |
| SQL Server settings | Installation Status                                            |                                                       |     |
| Solr settings       | Error): Unable to parse [variable('XConnectSolr_Core.Re        | oot")] - Exception calling "Evaluate" with "2" arguin | nen |

t(s): The ru [Error]: Unable to p command stopped because the preference variable "ErrorActionPreference" or common parameter is set to Stop: Unab command stopped parse [joinpath(variable('XConnectSolr\_Solr.Server'), variable('XConnectSolr\_Xdb.Name'))] - Exception calling "Evaluate" parse [joinpath(va "2" argument(s): "The running command stopped because the preference variable "ErrorActionPreference" or common "2" aroument(s): parameter is set to parameter is set to Stop: Unable to parse [joinpath(variable('XConnectSolr\_Solr.FullRoot'), 'server', 'solr')] - Exception cal "Evaluate" with "2" "Evaluate" with "2" argument(s): "The running command stopped because the preference variable "ErrorActionPreferen common paramete common parameter is set to Stop: Unable to parse [resolvepath(parameter("XConnectSolr\_SolrRoot"))] - Exception callin InvokeWithConte "InvokeWithContext" with "2" argument(s): "The running command stopped because the preference variable \*ErrorActionPrefer "ErrorActionPreference" or common parameter is set to Stop: Cannot find path 'C:\Solr\Solr-8.4.0' because it does not (Error): Unable to g exist.

> [Error]: Unable to parse [variable('XConnectSolr\_Core.Root')] - Exception calling "Evaluate" with "2" argument(s): "The ru command stopped because the preference variable "ErrorActionPreference" or common parameter is set to Stop: Unab parse [joinpath(variable("XConnectSolr\_Solr.Server"), variable("XConnectSolr\_Xdb.Name"))] - Exception calling "Evaluate" \*2" argument(s): "The running command stopped because the preference variable "ErrorActionPreference" or common parameter is set to Stop: Unable to parse [joinpath(variable('XConnectSolr\_Solr.FullRoot'); 'server', 'solr')] - Exception cal "Evaluate" with "2" argument(s): "The running command stopped because the preference variable "ErrorActionPreferen common parameter is set to Stop: Unable to parse [resolvepath(parameter('XConnectSolr\_SolrRoot'))] - Exception callin "InvokeWithContext" with "2" argument(s): "The running command stopped because the preference variable "ErrorActionPreference" or common parameter is set to Stop: Cannot find path 'C:\Solr\Solr-8.4.0' because it does not exist."""

#### **Options:**

- A- The Sitecore instance username/password were incorrect.
- B- The Solr install path was set incorrectly.
- C- The Solr service was stopped.
- D- The SQL server username/password were incorrect.

#### Answer:

В

# **Question 5**

#### **Question Type:** MultipleChoice

You have been hired to create a company's website, and, as you prepare, you must define the data structures in Sitecore to create items and content. What should you use to define your data structures?

### **Options:**

- A- Templates
- B- Config files
- C- SQL tables
- D- Renderings

### Answer:

A

### **To Get Premium Files for Sitecore-10-NET-Developer Visit**

https://www.p2pexams.com/products/sitecore-10-net-developer

### **For More Free Questions Visit**

https://www.p2pexams.com/sitecore/pdf/sitecore-10-net-developer

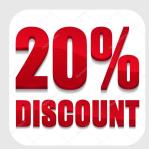